## Grant Reports – PI Awarded.rep

PI Summary of funds with PI Name or CREF Desc matching pattern: MANCINI,%

**Acct Period: JUL-07** 

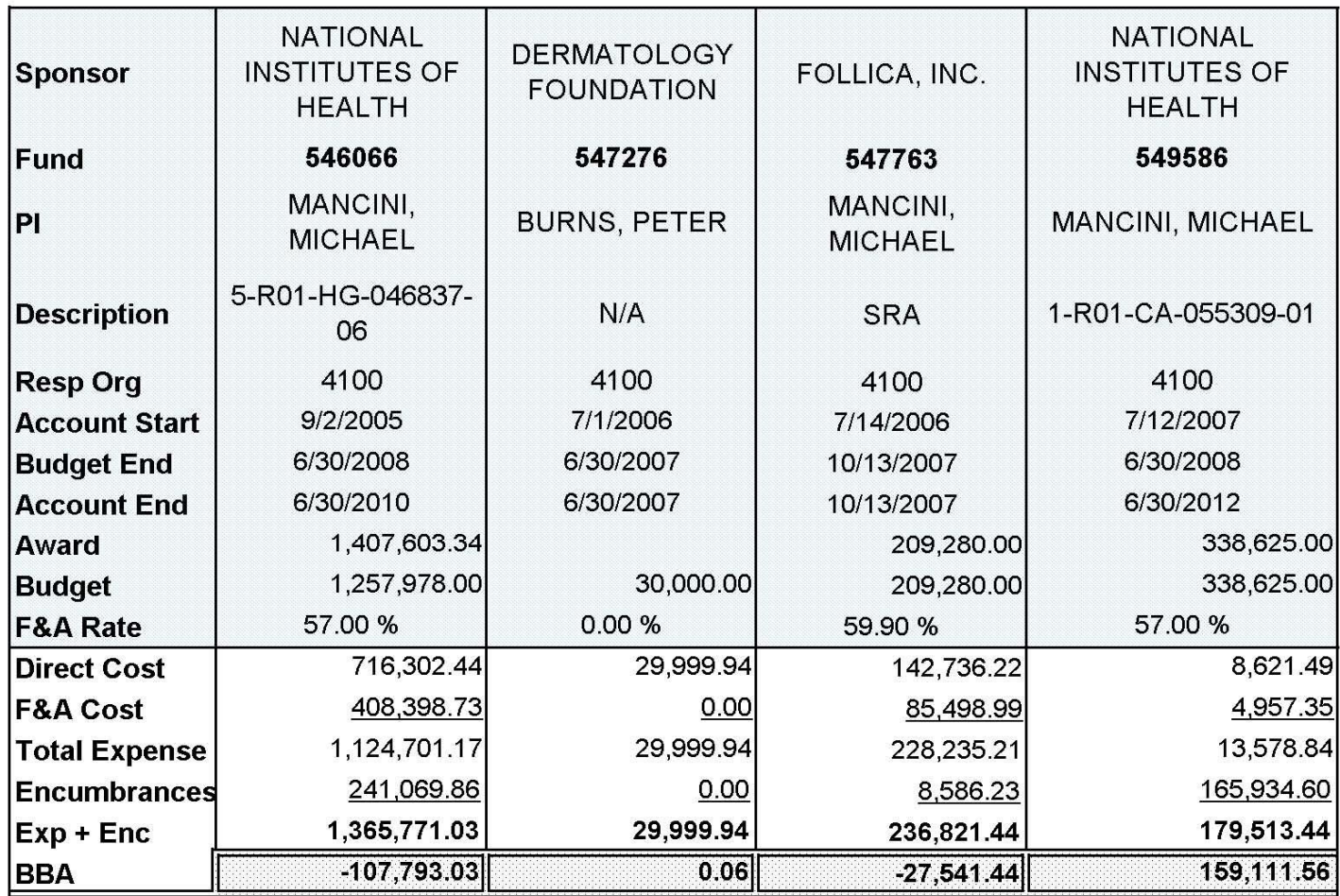

Taken from the "PI Matrix –all" Tab

## Grant Reports – PI Awarded.rep

Summary of Personnel Paid when PI Name or CREF Desc matches pattern: MANCINI,%

**Acct Period: JUL-07** 

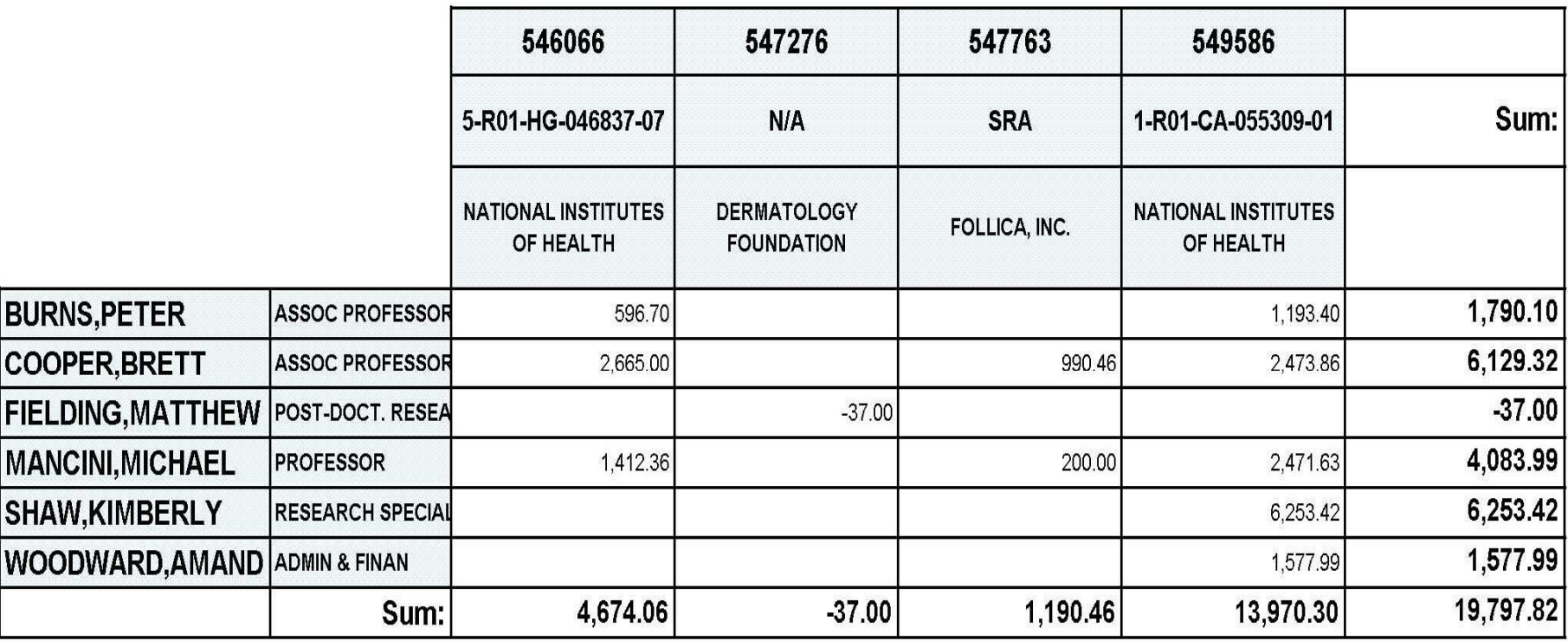

Taken from the "Personnel Matrix" Tab. Note: this covers one period only.

Fund Detail –PI.re p could do this for a ran ge of dates